## LTP-IV

#### Prof. Dr. Silvio do Lago Pereira

Departamento de Tecnologia da Informação

Faculdade de Tecnologia de São Paulo

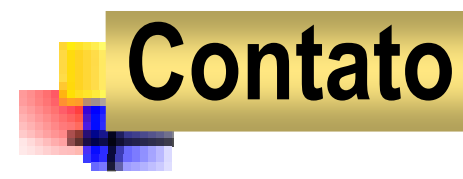

### ■ e-mail: slago@ime.usp.br

 $\mathcal{L}_{\mathcal{A}}$ home page: www.ime.usp.br/~slago

◆ apostila: Linguagem C - Curso Completo

◆ compilador: Turbo C 2.0

◆ slides das aulas

◆ enunciados dos exercícios de programação

# **Curso**

**Service Service Ementa**: E/S básica, estruturas de controle, funções, vetores, estruturas, ponteiros e arquivos.

#### Avaliação:

- ◆ Três provas (P1, P2 e P3)
- $\blacklozenge$  Três exercícios de programação (EP1, EP2 e EP3)
- $\blacklozenge$  Uma prova substitutiva
- ◆Média: [P1 + P2 + P3 + (EP1+EP2+EP3)/3] / 4

0 Aprovação requer média igual ou superior a 7.0.

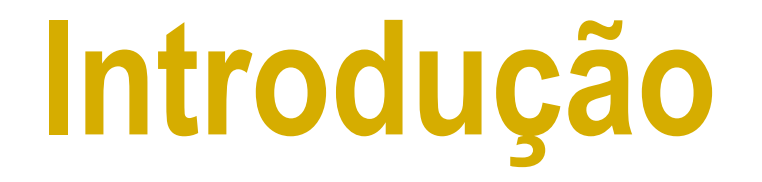

# Linguagem C

- $\mathcal{C}^{\mathcal{A}}$ Dennis Ritchie, Laboratórios Bell, 1972.
- BCPL  $\rightarrow$  B  $\rightarrow$  C ( $\rightarrow$  C++, JAVA, C#)
- Características: portátil, flexível e eficiente.
- $\mathcal{L}_{\mathcal{A}}$  Aplicabilidade
	- ◆ jogos
	- ◆ editores
	- ◆ simuladores
	- ◆ compiladores
	- ◆ sistemas operacionais

# Turbo C

- F ■ O Turbo C é um produto da Borland International que reúne num só ambiente:
	- $\bullet$  editor
	- ◆ compilador
	- ◆ linkeditor
	- ◆ depurador
- F **Principais comandos:** 
	- ◆ F2 para salvar o código-fonte.
	- ◆ CTRL+F9 para compilar, linkeditar e executar.
	- ◆ ALT+X para finalizar a execução do Turbo C.

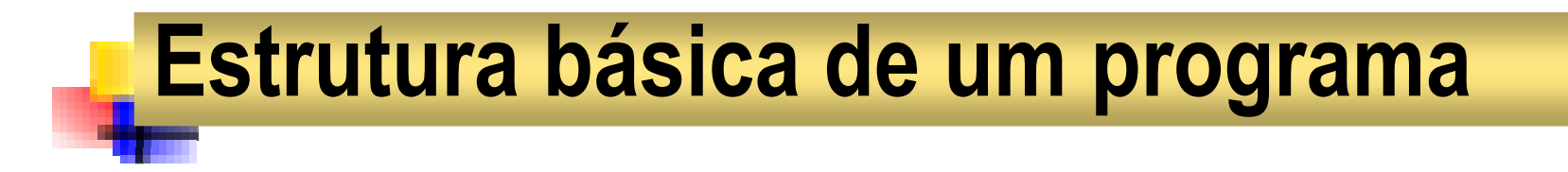

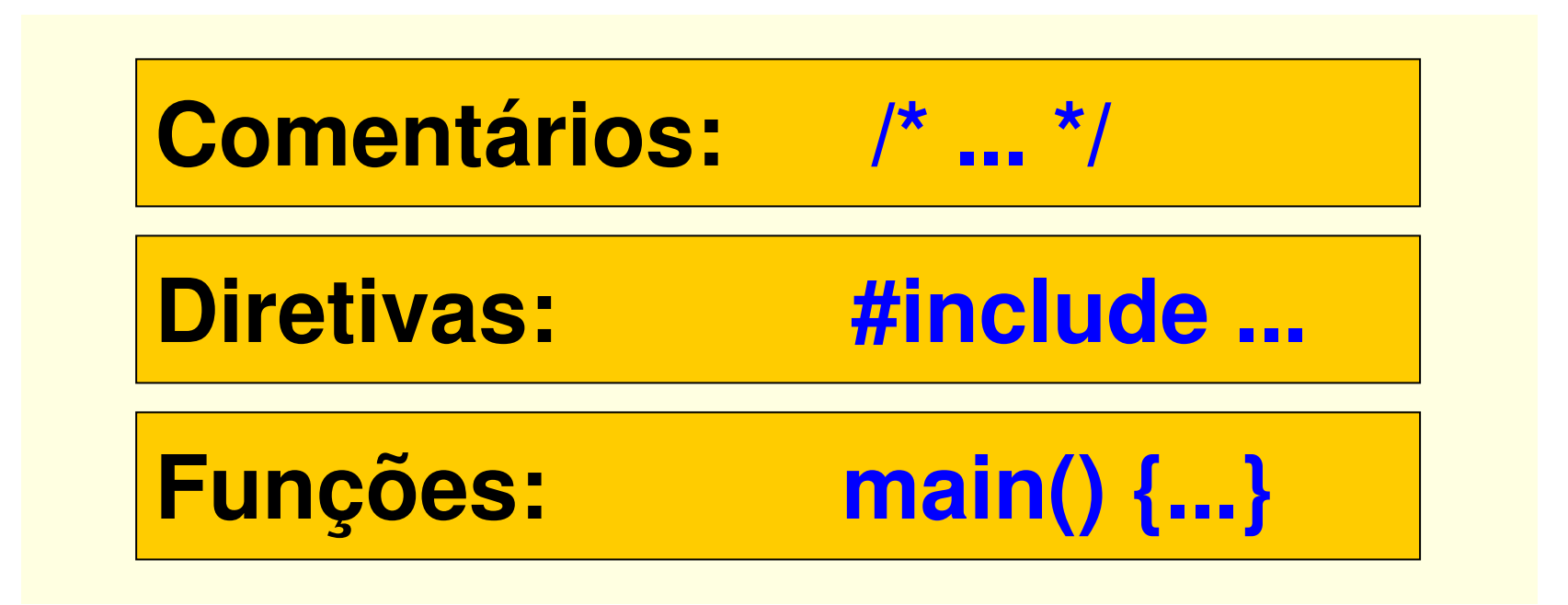

F Todo programa deve ter exatamente uma função **main()**, a partir da qual inicia-se sua execução.

# Estrutura básica de uma função

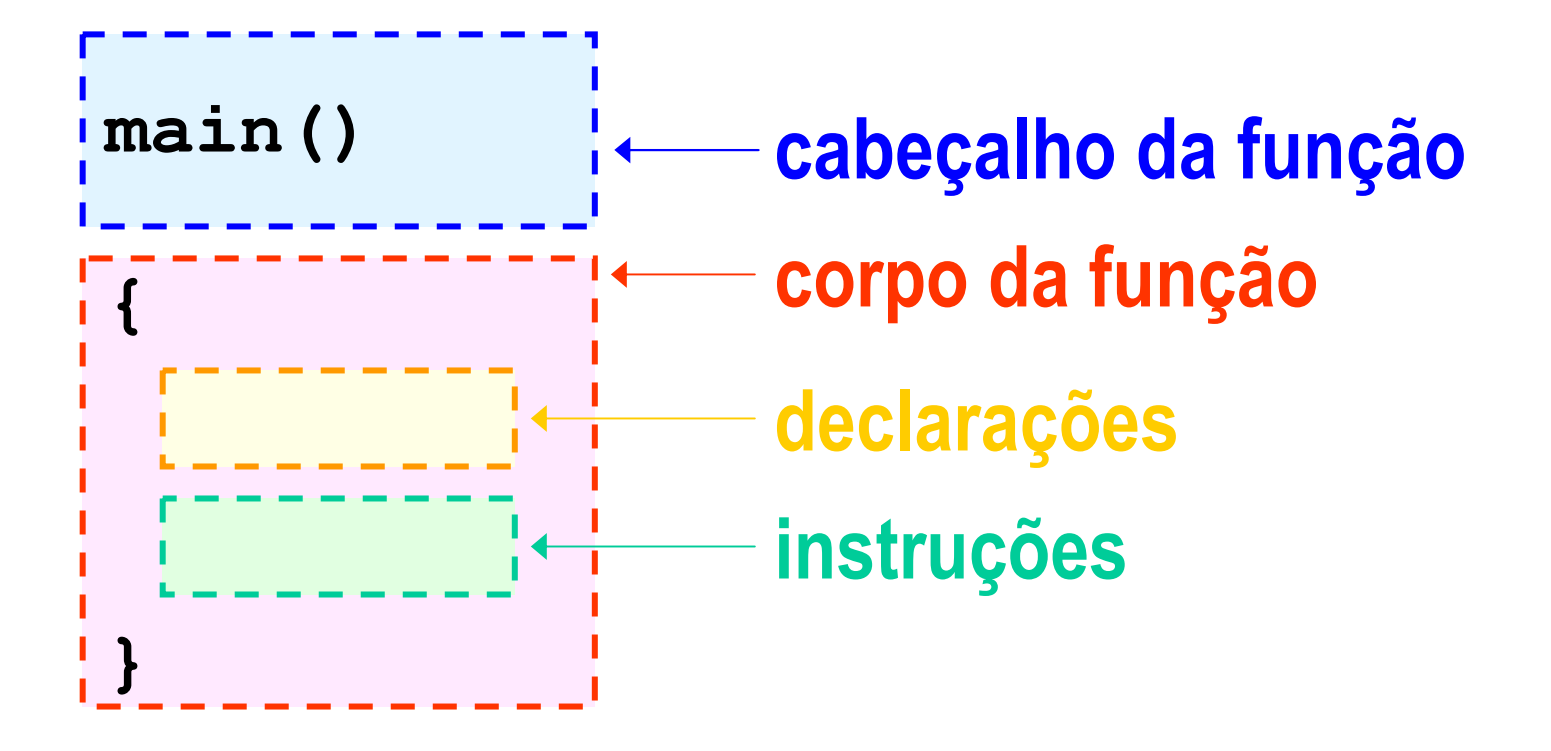

### Um exemplo: o problema

**Service Service Problema:** uma pessoa é obesa se seu índice de massa corpórea é superior a 30, tal índice é a razão entre seu peso e o quadrado da sua altura.

**Análise:** 

- ◆ entrada: peso e altura da pessoa.
- ◆ saída: uma mensagem informando se a pessoa está obesa ou não.
- ◆ processamento: calcular o índice e, conforme o seu valor, selecionar uma mensagem apropriada.

#### Um exemplo: o programa

```
/* OBESO.C - decide se pessoa está obesa */
/* OBESO.C - decide se pessoa está obesa */
#include <stdio.h>#include <stdio.h>
#include <conio.h>
#include <conio.h>#include <math.h>
#include <math.h>
#define LIMITE 30main() {main() {
float peso, altura, imc;
float peso, altura, imc;clrscr();clrscr();
printf("\nQual o seu peso e altura?");
printf("\nQual o seu peso e altura?");scanf("%f %f", &peso, &altura);scanf("%f %f", &peso, &altura);imc = peso/pow(altura,2);imc = peso/pow(altura,2);
printf("\nSeu i.m.c. é %.1f", imc);
printf("\nSeu i.m.c. é %.1f", imc);
  if( imc<=LIMITE ) printf("\nVocê não está obeso!");
if( imc<=LIMITE ) printf("\nVocê não está obeso!");
  else printf("\nVocê está obeso!");
else printf("\nVocê está obeso!");
  getch();getch();
#define LIMITE 30}
```
### Tipos de dados

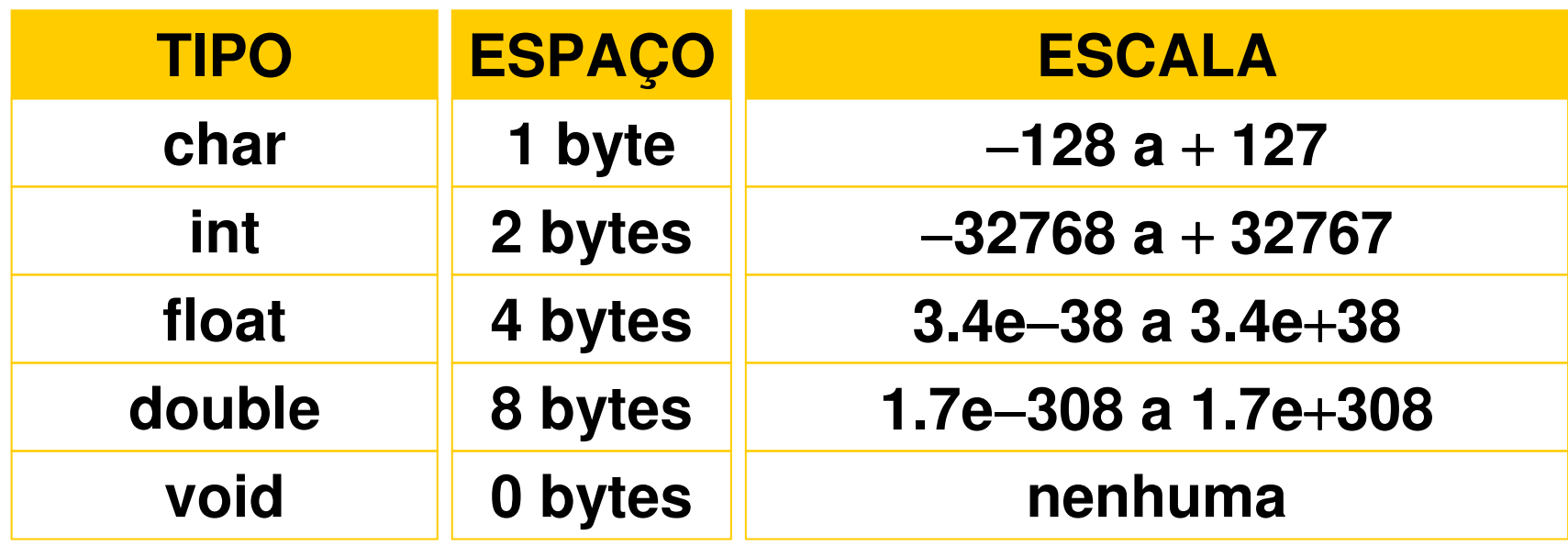

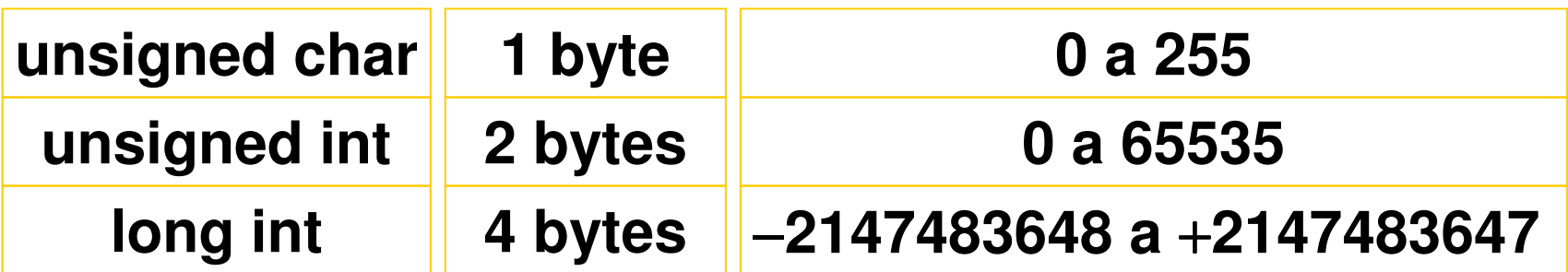

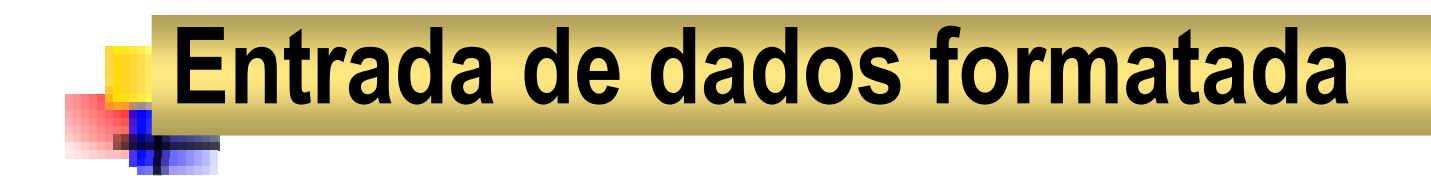

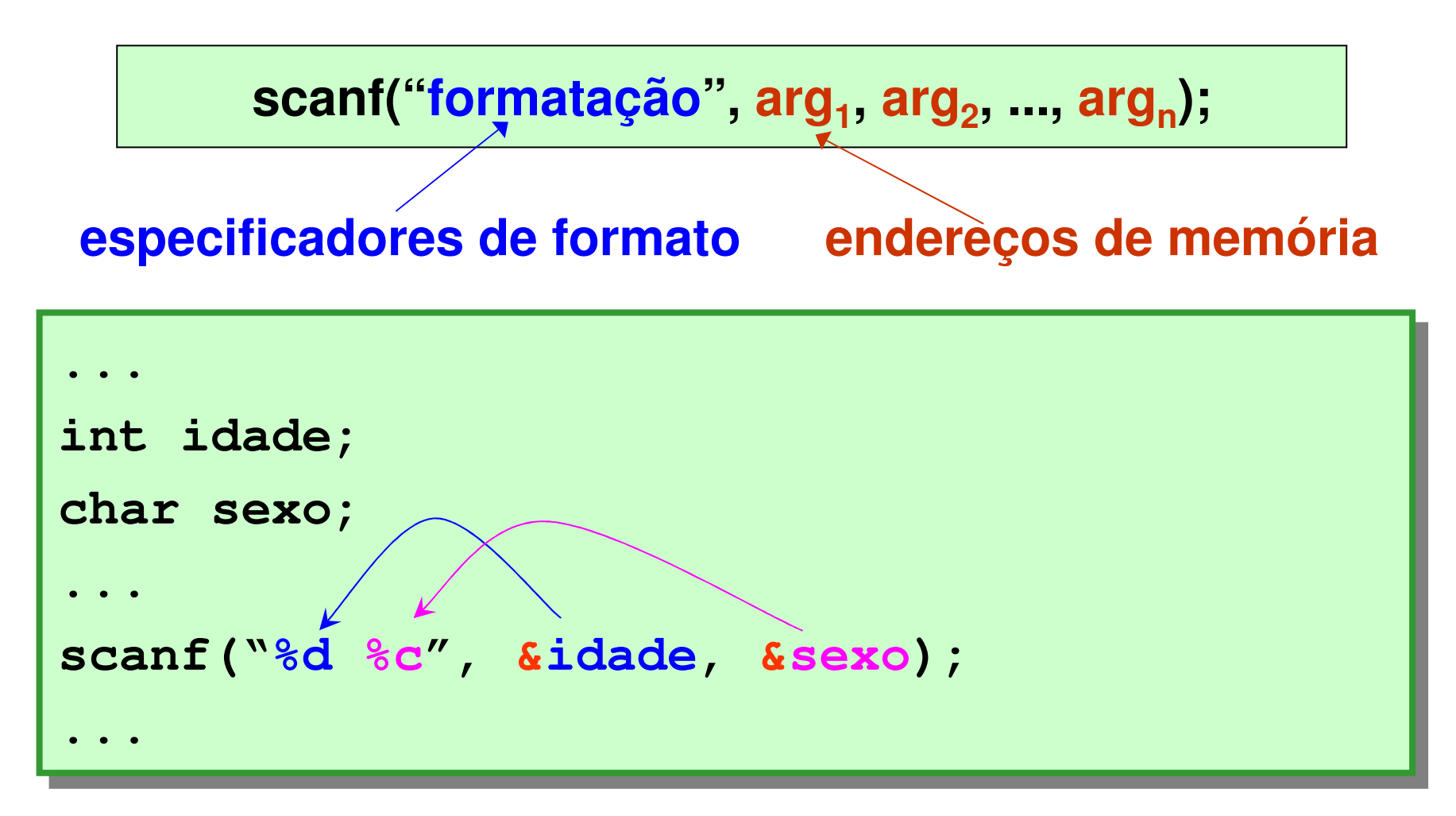

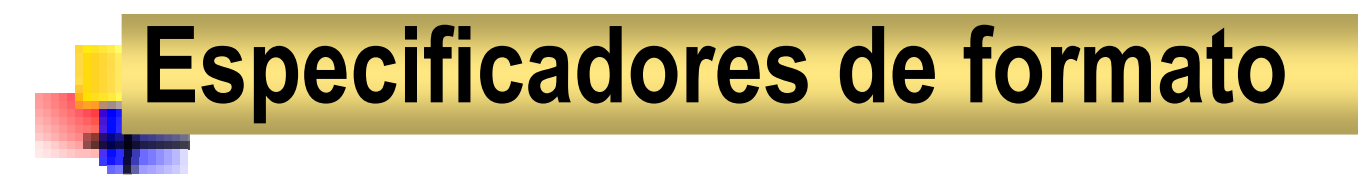

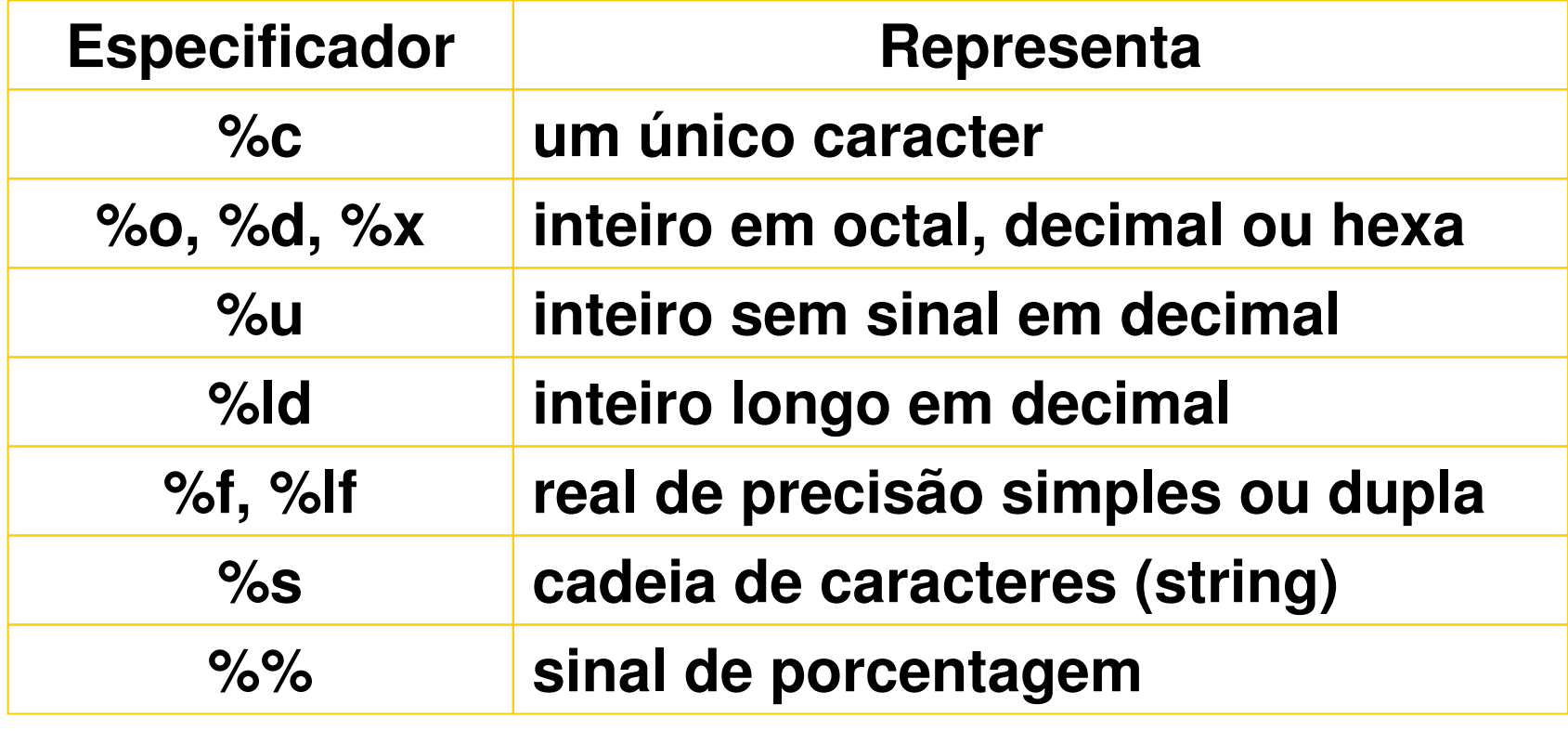

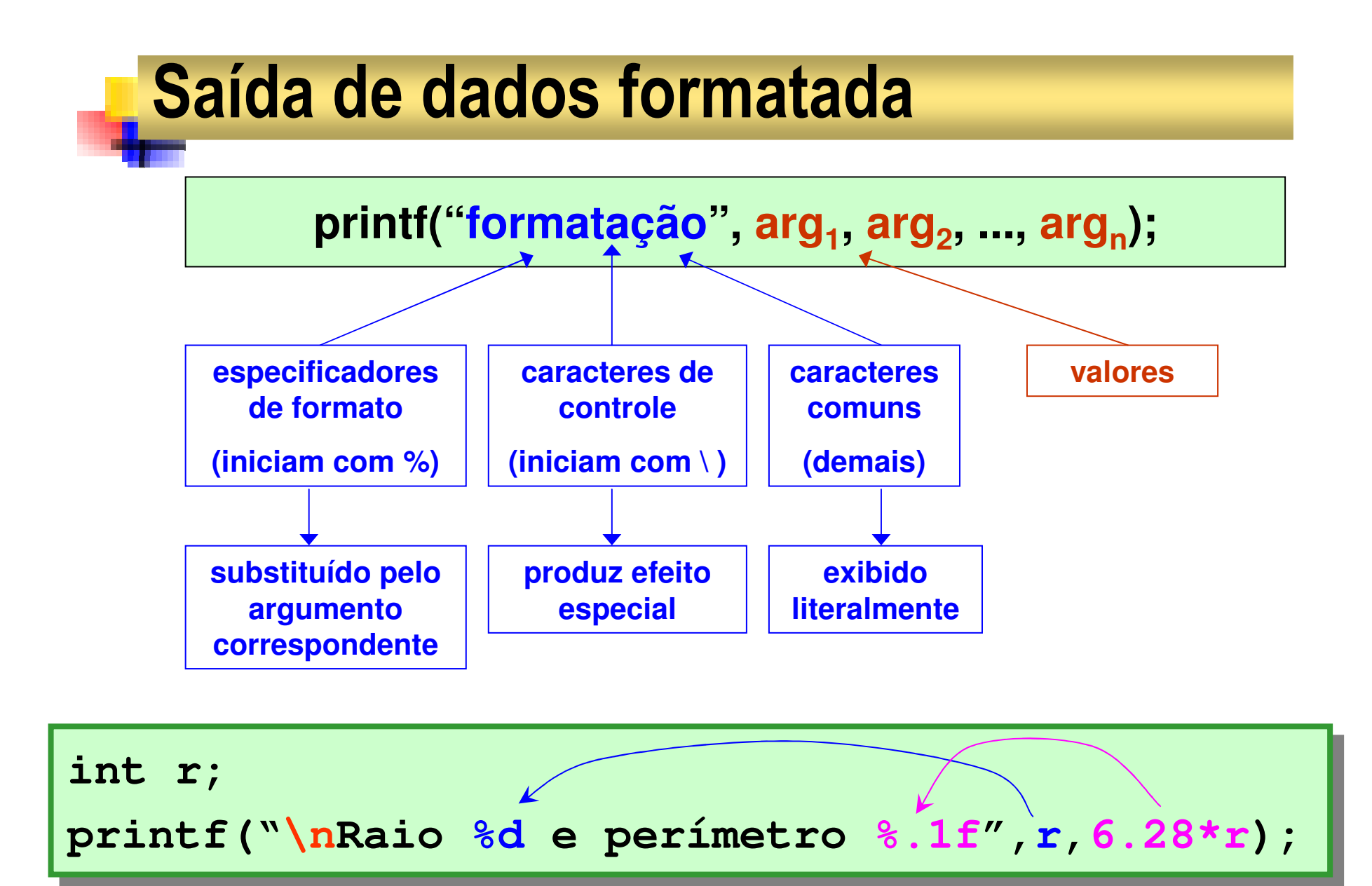

#### Caracteres de controle

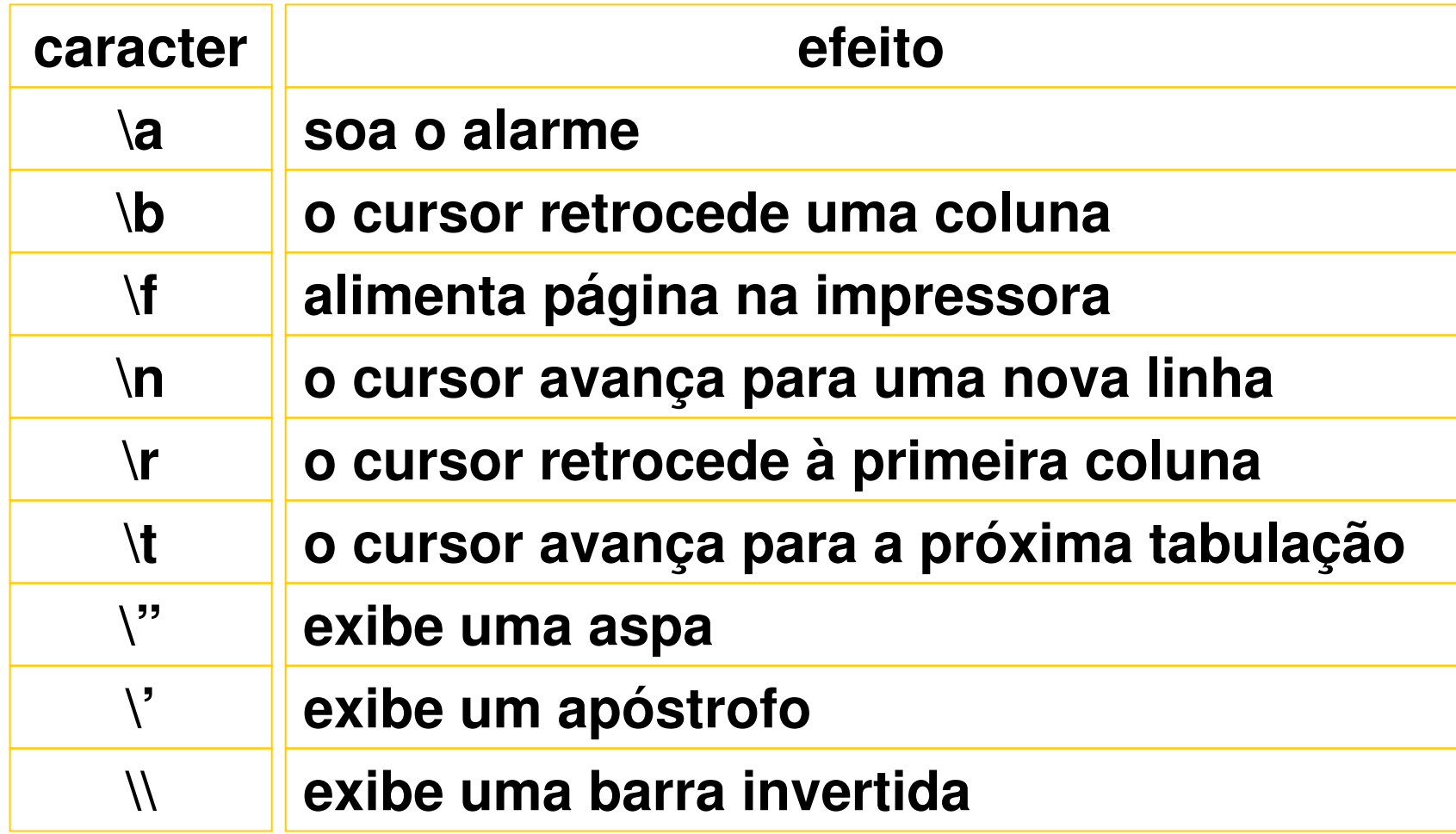

### Formatação de campos para exibição

% <tamanho do campo> <sup>d</sup> % 0<tamanho do campo> <sup>d</sup>% <tamanho do campo> . <número de casas> f

$$
\begin{aligned}\n\text{int a} &= 678; \\
\text{float b} &= 12.3416; \\
\text{printf("n%5d", a);} &\rightarrow 678 \\
\text{printf("n%06d", a);} &\rightarrow 000678 \\
\text{printf("n%7.3f", b);} &\rightarrow 12.342 \\
\text{printf("n%7.2f", b);} &\rightarrow 12.34\n\end{aligned}
$$

#### Operadores aritméticos

- Operadores:  $+$ ,  $-$ ,  $*$ ,  $/$ ,  $%$
- **Service Service** ■ Divisão:
	- $7/2 = 3$  $7.0 / 2 = 3.5$  $7/2.0 = 3.5$  $7.0 / 2.0 = 3.5$
- **Service Service** ■ Resto:
	- $7\%$  2 = 1  $7.0 \% 2 =$  erro

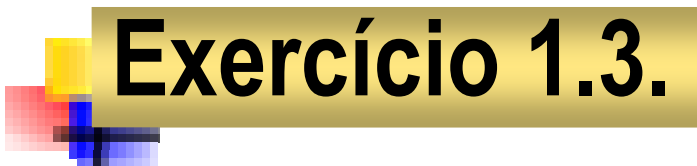

Dadas as duas notas de um aluno, informe a sua média.

```
#include <stdio.h>#include <stdio.h>
#include <conio.h>
#include <conio.h>main() {main() {
float a, b, m;
float a, b, m;clrscr();clrscr();
printf("\nNotas? ");printf("\nNotas? ");
scanf("%f %f", &a, &b);
scanf("%f %f", &a, &b);m = (a+b)/2;m = (a+b)/2;
printf("\nMedia = %.1f", m);printf("\nMedia = %.1f", m);getch();getch();}
```
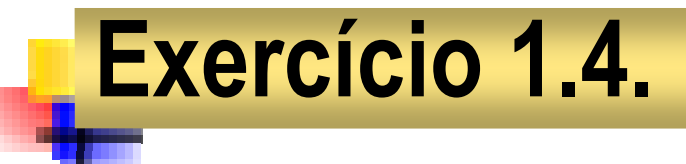

Dadas uma distância e o total de combustível gasto para percorrêla, informe o consumo médio do veículo.

```
#include <stdio.h>#include <stdio.h>
#include <conio.h>
#include <conio.h>main() {main() {
float d, c, m;
float d, c, m;clrscr();clrscr();
printf("\nDistância? "); scanf("%f",&d);printf("\nDistância? "); scanf("%f",&d);
printf("\nCombustível? "); scanf("%f",&c);
printf("\nCombustível? "); scanf("%f",&c);m = d/c;m = d/c;
printf("\nConsumo = %.1f km/l", m);
printf("\nConsumo = %.1f km/l", m);
      getch();getch();}
```
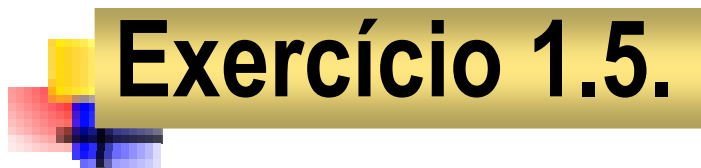

Dado um caracter exiba seu código ASCII em octal, decimal e hexa.

```
#include <stdio.h>#include <stdio.h>
#include <conio.h>
#include <conio.h>main() {main() {
char a;
char a;
clrscr();clrscr();
printf("\nCaracter? ");printf("\nCaracter? ");scanf("%c",&a);scanf("%c",&a);
printf("\nOctal\tDecimal\tHexadecimal");
printf("\nOctal\tDecimal\tHexadecimal");printf("\n%o\t%d\t%x", a, a, a);printf("\n%o\t%d\t%x", a, a, a);getch();getch();}
```
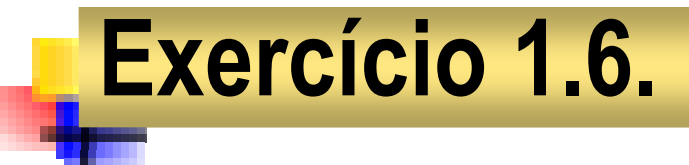

Dada uma temperatura em °F, informe o correspondente em °C.  $C = (F-32) * (5/9)$ 

```
#include <stdio.h>#include <stdio.h>
#include <conio.h>
#include <conio.h>#define GRAU 248#define GRAU 248main() {main() {
float f, c;
float f, c;clrscr();clrscr();
printf("\nTemperatura %cF? ", GRAU);
printf("\nTemperatura %cF? ", GRAU);scanf("%f",&f);scanf("%f",&f);
c = (f-32)*(5/9.0);
c = (f-32)*(5/9.0);
printf("\n%.1f%cF = %.1f%cC",f,GRAU,c,GRAU);

printf("\n%.1f%cF = %.1f%cC",f,GRAU,c,GRAU);
      getch();getch();}
```
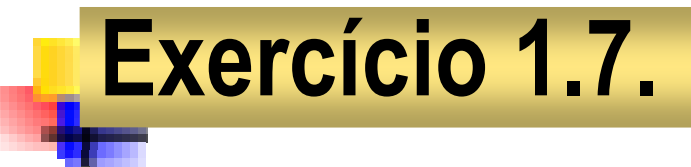

Dadas as medidas dos catetos de um triângulo retângulo, informe a medida da hipotenusa.

```
#include <stdio.h>#include <stdio.h>
#include <conio.h>
#include <conio.h>#include <math.h>
#include <math.h>main() {main() {
float a, b, h;
float a, b, h;clrscr();clrscr();
printf("\nCatetos? ");
printf("\nCatetos? ");
scanf("%f %f",&a, &b);
scanf("%f %f",&a, &b);
h = sqrt(pow(a,2)+pow(b,2));
h = sqrt(pow(a,2)+pow(b,2));
printf("\nHipotenusa = %.1f", h);
printf("\nHipotenusa = %.1f", h);getch();getch();}
```
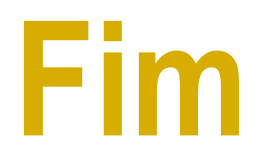

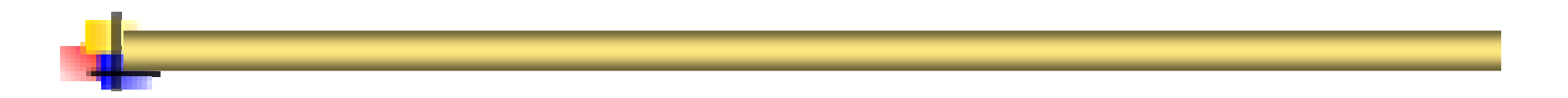